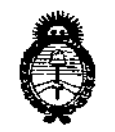

*Ministerio de Salud Secretaría de Po[íticas, 1?sgufación <sup>e</sup>* 1*nstitutos A.N.M.A.T* 

**DISFOSICIÓN Nº** 

 $\not\!\!\!E$  is a

 $\mathbf{I}$ 

# BUENOSAIRES, 22 SEP **2015**

VISTO el Expediente Nº 1-47-3110-785-15-3 del Registro de esta **Administración Nacional de Medicamentos, Alimentos y Tecnología Médica** (ANMAT), y

#### CONSIDERANDO;

I **Que por las presentes actuaciones la firma Sto Jude Medical Argentina S.A. solicita la autorización de modificación del Certificado de Inscripción en el RPPTM NO PM-961-128, denominado: Sistema de estimulación cerebral profunda, marca Advanced Neuromodulation Systems Inc.**

**Que lo solicitado se encuadra dentro de los alcances de la** Disposición ANMAT N° 2318/02, sobre el Registro Nacional de Productores y Productos de Tecnología Médica (RPPTM).

**Que la documentación aportada ha satisfecho los requisitos de la normativa aplicable.**

**Que la Dirección Nacional de Productos Médicos ha tomado la intervención que le compete.**

**Que se actúa en virtud de las atribuciones conferidas por los** Decretos Nº 1490/92, 1886/14 y 1368/15.

**Por ello;**

 $\mathsf{f}\,\,$   $\,$ 

## EL ADMINISTRADOR NACIONAL DE LA ADMINISTRACIÓN NACIONAL DE MEDICAMENTOS,ALIMENTOS Y TECNOLOGÍA MÉDICA

#### DISPONE:

**ARTÍCULO 1°.- Autorizase la modificación del Certificado de Inscripción en el** Y.- **RPPTM N° PM-961-128, denominado: Sistema de estimulación cerebral profunda, ( marca Advanced Neuromodulation Systems Inc.**

*"2015 -Año áe{13icentellario ieCCongreso áe rosPueMos Li6res"*

i.

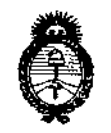

*9rtinisterio tk Satiuf Secretaría ie Poúticas, ~guracióli e 1nstÍlutos*  $A.M.M.A.T$ 

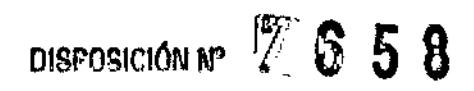

ARTícULO 2°,- Acéptase el texto del Anexo de Autorización de Modificaciones el **cual pasa a formar parte integrante de la presente disposición y que deberá** agregarse al Certificado de Inscripción en el RPPTM Nº PM-961-128.

**ARTÍCULO** *3°.-* **Regístrese. Por el Departamento de Mesa de Entradas notifíquese al interesado y hágasele entrega de copia autenticada de la presente Disposición, conjuntamente con su Anexo, rótulos e instrucciones de uso autorizados. Gírese a la Dirección de Gestión de Información Técnica para que efectúe la agregación del Anexo de Modificaciones al certificado. Cumplido, archívese. <sup>t</sup>**

Expediente Nº 1-47-3110-785-15-3 DISPOSICIÓN Nº V 6 5 3 fg  $\lambda$  $\mathsf{l}$ Ing. ROGELIO LOPEZ **Aaministrador Neclonal** 

**,A.,N.l!Il.A.T.**

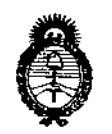

*!Ministerio tÚ Safuá Secretaría áe Pofíticas, CRsgufaciólIe IlIstitutos A.NCM.A.'T*

I I t '<br>↓

 $\mathbf{I}$ 

### ANEXO DE AUTORIZACIÓN DE MODIFICACIONES

**El Administrador Nacional de la Administración Nacional de Medicamentos,** Alimentos <sub>F</sub>y Tecnología Médica (ANMAT), autorizó mediante Disposición No...-:,:":~ , **a los efectos de su anexado en el Certificado de Inscripción en el** , RPPTM Nº PM-961-128 y de acuerdo a lo solicitado por la firma St. Jude Medical 1 **Argentina S.A., la modificación de los datos característicos, que figuran <en la** tabla al pie, del producto inscripto en RPPTM bajo:

**Nombre genérico aprobado: Sistema de estimulación cerebral profunda,**

**Marca aprobada: Advanced Neuromodulation Systems Inc.**

Disposición Autorizante de (RPPTM) Nº 4085/11.

Tramitado por expediente N° 1-47-10629/10-9.

I

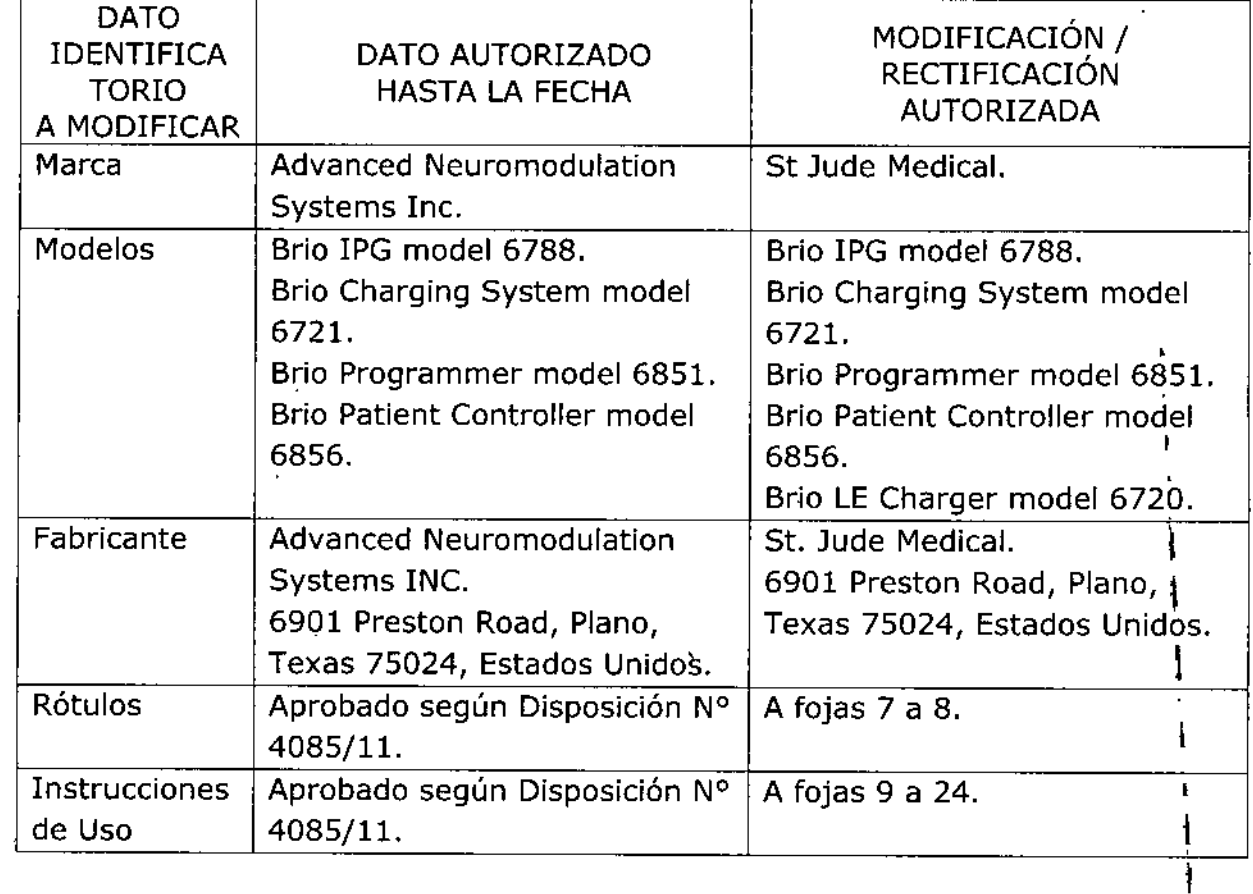

3

\

Å

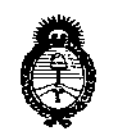

*~inisteriotú Satiuf Secretaria efePo[íticas, 1?fgufación e Institutos*  $A. N. M. A. T.$ 

**El presente sólo tiene valor probatorio anexado al certificado de Autorización antes mencionado.**

I **Se extiende el presente Anexo de Autorización de Modificaciones del RPPTM a la firma Sto Jude Medical Argentina S.A., Titular del Certificado de Inscripción en el** RPPTM Nº PM-961-128, en la Ciudad de Buenos Aires, a los días. $2.2$ . SEP. 2015 Expediente Nº 1-47-3110-785-15-3 DISPOSICIÓN Nº

1658 レ Ing. ROGELTO LOPEZ Administrador Nacional **•.• f:ll.t!Il.•••..,T.**

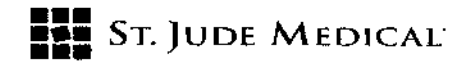

#### PROYECTO DE ROTULO (IPG)

# 7658<br>22 SEP 2011 1. Razón Social y Dirección/es del Fabricante e Importador

*Fabricantes*

St. lude Medical 6901 Preston Road, Plano Texas 75024, Estados Unidos

*fmportador*

St. Jude Medical Argentina S.A Cerrito 836, piso 11°, Viamonte 1617 PB y Subsuelo, y Viamonte 1621 9° piso, Ciudad Autónoma de Buenos Aires TEL/Fax: 3723-3700 y rotativas / 3723-3701 E-mail: [Igiommi@sjm.com](mailto:Igiommi@sjm.com)

.

2. Nombre del Producto Médico: Sistema de estimulación cerebral profunda Marca: St. Jude Medical Modelo/s: 6788 Brio IPG (Según corresponda)

- 3. "ESTÉRIL*n*
- 4. LOTE# SERIE #

#### S. FECHA DE FABRICACIÓN

FECHA DE VENCIMIENTO 2 años desde su fecha de fabricación

#### 6. "PRODUCTO MÉDICO DE UN SOLO USO"

7. Condiciones de Almacenamiento y Conservación Atemperatura ambiente.

8. Instrucciones especiales de operación y uso Ver "Instrucciones para Uso"

9. Precauciones y Advertencias "No utilizar si el envase está dañado", Ver Instrucciones para Uso

#### 10. Esterilizado por óxido de etileno

11. Director Técnico -Sebastián Antonicelli - Farmacéutico- UBA-MN 14853

12. PM autorizado por A.N.M.A.T "PM-961-128"

ALEJANDRJ

**DDERAN** 

13. Condición de Venta "Venta exclusiva a profesionales e instituciones sanitarias"

ST. JUDE MEDICAL

/Director Tecnico

I

\

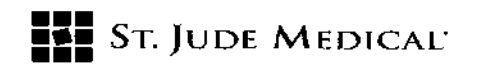

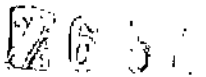

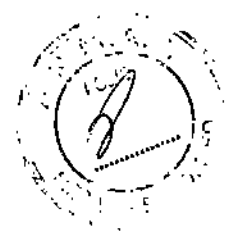

#### PROYECTO DE ROTULO

#### 1. Razón Social y Dirección/es del Fabricante e Importador

*Fabricantes*

St. Jude Medical 6901 Preston Road, Plano Texas 75024, Estados Unidos

*Importador*

St. Jude Medical Argentina S.A Cerrito 836, piso 11°, Viamonte 1617 PB y Subsuelo, y Viamonte 1621 9° piso, Ciudad Autónoma de Buenos Aires TEL/Fax: 3723-3700 y rotativas / 3723-3701 E-mail: [Igiommi@sjm.com](mailto:Igiommi@sjm.com)

2. Nombre del Producto Médico: Sistema de estimulación cerebral profunda Marca: St. Jude Medical Modelo/s: Brio charging System 6721 o 6720 Brio Patient Controller 6856 Brio Programmer 6851{Según corresponda)

#### 4. LOTE# SERIE #

#### S. FECHA DE FABRICACiÓN

FECHA DE VENCIMIENTO 2 años desde su fecha de fabricación

7. Condiciones de Almacenamiento y Conservación A temperatura ambiente.

S. Instrucciones especiales de operación y uso Ver "Instrucciones para Uso"

9. Precauciones y Advertencias "No utilizar si el envase está dañado". Ver Instrucciones para Uso

11. Director Técnico -Sebastián Antonicelli - Farmacéutico- UBA-MN 14853

12. PM autorizado por A.N.M.A.T "PM-961-12S"

13. Condición de Venta "Venta exclusiva <sup>a</sup> profesionales <sup>e</sup> instituciones sanitarias" \

ST. JUDE ME

ST JUDE MEDICAL ARGENTINA S.A. Sebastián I icelli őrtécnico

\ I

\

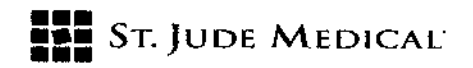

PROVECTO DE INSTRUCCIONES DE USO

1. Razón Social y Dirección/es del Fabricante e Importador

*Fabricantes*

St. Jude Medical 6901 Preston Road, Plano Texas 75024, Estados Unidos

#### *Importador*

St. Jude Medical Argentina S.A st. suue mealear Algemma or.<br>Cerrito 836, piso 11°, Viamonte 1617 PB y Subsuelo, y Viamonte 1621 9° piso, Ciudad Autónoma de Buenos Aires TEL/Fax: 3723-3700 y rotativas / 3723-3701 E-mail: [Igiommi@sjm.com](mailto:Igiommi@sjm.com)

2. Nombre del Producto Médico: Sistema de estimulación cerebral profunda Marca: St. Jude Medical Modelo/s: 6788 Brio IPG Brio charging System 6721 o 6720 **Brio Patient Controller 6856** Brio Programmer 6851(Según corresponda)

7. Condiciones de Almacenamiento y Conservación A temperatura ambiente.

8. Instrucciones especiales de operación y uso Ver "Instrucciones para Uso"

9. Precauciones y Advertencias "No utilizar si el envase está dañado". Ver Instrucciones para Uso

11. Director Técnico - Sebastián Antonicelli - Farmacéutico- UBA- MN 14853

12. PM autorizado por A.N.M.A.T "PM.961-128"

13. Condición de Venta "Venta exclusiva a profesionales e instituciones sanitarias"

#### Descripción

El Sistema ANS Brio™ está indicado para uso en estimulación unilateral y bilateral del tálamo, incluyendo el globus pallidus interno (GP¡), o el núcleo subtatámico (STN) en pacientes con la enfermedad de Parkinson y que responden a levodopa.

.<br>NTINA S.A**.** 

eentina S.A. ST JUDE MEDICA

 $\mathscr{D}$ .

,o" '.  $\cdot$  .

\  $\prod_{i=1}^k$ !

./

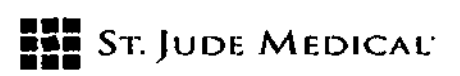

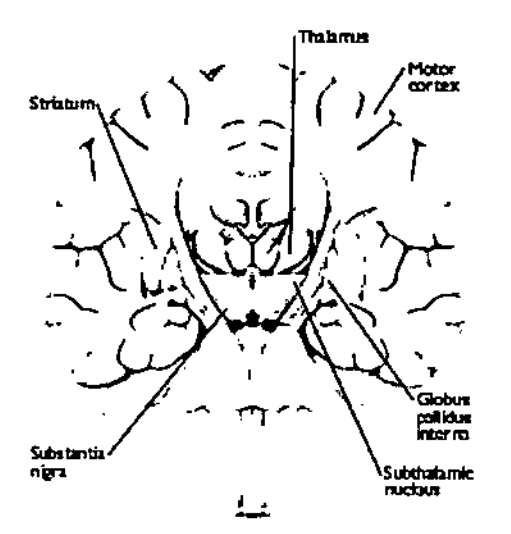

I El Sistema DBS 8rio consiste de un neuroestimulador implantable recargable. también referido <sup>I</sup> como IPG o R-IPG, que se utiliza con cuatro electrodos de conducción y extensiones de varias longitudes y está programado por un programador externo.

EIIPG puede también ser intervenido por un controlador para paciente y es recargado a través de un cargador portátil. Este sistema está diseñado para entregar estimulación eléctrica en varias combinaciones de amplitud, ancho del impulso, y frecuencia en el cerebro para prácticas u objetivos especificas. EIIPG, tos electrodos de conducción, V las extensiones componen los componentes Implantables del Sistema DBS Brio. El Programador para el Médico Brio, el Controlador para Paciente Brio, y el Sistema de Carga Brio apoyan la operación del IPG.

#### INDICACIÓN

Este sistema está indicado para su uso en estimulación unilateral o bilateral del tálamo, incluido el globo pálido interno (GPi, interna! globus pallidus) o el núcleo subtalámico (STN, subthalamic nudeus) en pacientes con enfermedad de Parkinson que respondan a la levodopa

#### Contraindicaciones

La implantación del sistema DBS Brio está contraindicada en los casos siguientes:

- ). Pacientes en quienes la estimulación de prueba no es satisfactoria.
- ). Pacientes incapaces de utilizar debidamente el sistema.
- ). Pacientes con marcapasos cardiacos a demanda.

Los siguientes procedimientos están contraindicados para pacientes a quienes se les haya implantado este dispositivo:

*Diatermia:* no utilice la diatermia de onda corta, de microondas ni el tratamiento por ultrasonidos (todas ellas, en adelante llamadas diatermia) en pacientes <sup>a</sup> los que se haya implantado un I sistema de estimulación cerebral profunda. La energía diaténnica puede transferirse a través del sistema implantado y dañar los tejidos en el punto de implantación de los electrodos, producienc lesiones graves o la muerte. También se prohíbe el uso de la diatermia porque puede deteriorar

ST. JUDE MEGICAL ANDRAYC

St Jude Medical Argentina S.A. Sebastián AntoniceTi Director Tecnico

 $7658$ 

/

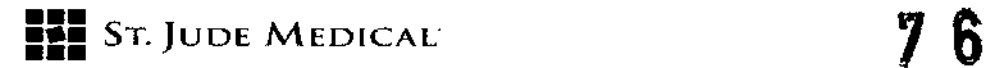

los componentes del sistema de estimulación cerebral profunda. Este daño podría dar lugar a una pérdida de eficacia del tratamiento, lo que haría necesaria una nueva intervención para la sustitución del sistema. Durante el tratamiento con diatermia pueden producirse lesiones o daños, tanto si el sistema de estimulación cerebral profunda está encendido como apagado. Se aconseja a todos los pacientes informar al personal sanitario de que no deben someterse a tratamientos de diatermia.

*Imágenes por Resonancia Magnética Nuclear (RMN):* no utilice una bobina de radio frecuencia (RF) de cuerpo completo u otras bobinas de extremidades en pacientes que tengan un sistema de estimulación cerebral profunda implantado. Debido a que la energía procedente de la RMN puede transferirse a través del sistema implantado, existe el riesgo potencial de generación de calor en la ubicación de los electrodos implantados. Esta elevación de la temperatura aislada puede provocar daños en los tejidos situados en el lugar de implante de los electrodos, con resultado de lesiones graves e incluso la muerte. Durante el tratamiento con RMN pueden producirse lesiones, tanto si el sistema de estimula ció n cerebral profunda está encendido como apagado. Se aconseja a todos los pacientes informar al personal sanitario de que no deben someterse a RMN. En el caso de que se deba realizar una RMN, siga cuidadosamente las directrices incluidas en el apéndice de este manual.

*Alto riesgo quirúrgico:* los sistemas DBS no deben ser implantados en pacientes con riesgo quirúrgico o pacientes con numerosas enfermedades o infecciones activas generales. **Desfibriladores implantados:** los sistemas DBS pueden afectar negativamente a la programación de los desfibriladores cardioversores implantados.

*Gases explosivos o inflamables:* no utilice los dispositivos de programación en entornos en los que existan vapores de gases explosivos o inflamables. Si se utilizan dispositivos de programación en estas condiciones podría provocar la ignición de dichos gases, causando quemaduras graves, lesiones o la muerte.

*Detectores* de *metales y sistemas antirrobo:* algunos tipos de dispositivos antirrobo, como los utilizados a la entrada o la salida de grandes almacenes, bibliotecas y otros establecimientos públicos, o los detectores de seguridad en los aeropuertos, pueden afectar a la estimulación. Se recomienda que los pacientes tengan cuidado al aproximarse a estos aparatos y que soliciten ayuda para evitarlos. En caso de no poder evitar este tipo de dispositivos, los pacientes deben atravesarlos con rapidez y comprobar después el estimulador para verificar si estuviera apagado o encendido. Internacional de la contrada de la contrada de la contrada de la contrada de la contrada de la contrada de la contrada de la contrada de la contrada de la contrada de la contrada de la contrada de la contrada de

*Manejo* de *maquinaria<sup>l</sup> equipos y vehículos:* no conduzca ni utilice maquinaria potencialmente , peligrosa o herramientas eléctricas. Tampoco debe realizar actividades que pudieran ser potencialmente inseguras si los síntomas se presentaran de improviso.

*Componentes del dispositivo:* el uso de componentes ajenos a ANS con este sistema podría dañarlo y aumentar el riesgo para el paciente.

*Daños* en *la carcasa:* si ellPG o la carcasa del controlador resultan perforados o dañados, pueden ; producirse lesiones debido a la exposición a los productos químicos de la batería o sus bordes ! afilados.

*Alta densidad de carga:* existe un riesgo potencial de que se produzcan daños en los tejidos con ajustes de parámetros de la estimulación que conlleven altas amplitudes y duraciones de impulso

ST. JUDE MEDICALLY ÍTINA S.A. EJANDRA LOZZA

ST JUDE MEDICAL ARGENTINA S.A. Sebastián Adionizelli Director Tochico

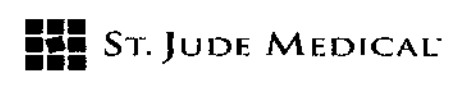

elevadas. Si se requieren ajustes de amplitudes y anchos de impulso más altos para conseguir el' resultado terapéutico, eso puede indicar un problema del sistema o que la colocación de la derivación no sea precisamente óptima.

.' .<br>م

Si los parámetros de estímulación sobrepasan los 30  $\mu$ C/cm2, aparecerá una advertencia en el programador clínico. Los valores de los parámetros que sobrepasen la densidad de carga se deben programar sólo con la debida consideración a las advertencias relativas a las densidades de carga. La densidad de carga puede reducirse disminuyendo la amplitud de estímulación o la duración del impulso.

*Compatibilidad:* Todos los dispositivos Brio deben utilizarse SOLO con componentes del sistema ANS compatibles.

**Cremación:** el IPG debe extraerse antes de la cremación. Siempre devuelva los componentes extraídos a ANS para su eliminación segura.

*Anticoagulantes:* los médicos deben extremar las precauciones con la implantación de derivaciones en pacientes que tengan un riesgo mayor de hemorragia intracraneal. los médicos también deben tomar en consideración los factores subyacentes, como los daños neurológicos previos o medicación prescrita (anticoagulantes, que puedan predisponer a un paciente al riesgo de hemorragia.

*Frecuencias bajas:* se pueden programar frecuencias de estimulación inferiores a 30 Hz, no obstante estas frecuencias pueden ocasionar temblores (p. ej. tienen lugar con la misma frecuencia que la frecuencia programada).

Por esta razón, no se recomienda programar a frecuencias más bajas de las indicadas.

#### Precauciones generales

Formación del cirujano: los médicos que realicen el implante deben tener experiencia en neurocirugía funcional yestereotáctica.

Formación del médico: los médicos deben estar familiarizados con la terapia DBSy tener experiencia en la diagnosis y el tratamiento de las patologías para las que se utilizan los componentes del DBS.

Selección de pacientes: es muy importante seleccionar correctamente a los pacientes que vayan a ser sometidos a la estimulación cerebral profunda.

Infección: es importante seguir los procedimientos adecuados para el control de infecciones. las infecciones relacionadas con la implantación del sistema pueden requerir la extracción de éste. Implantación de dos IPG: si se implantan dos IPG, asegúrese de que haya una separación de al menos 20 cm (8 pulg.) entre los IPG implantados para minimizar el riesgo de que se produzcan cambios inadvertidos en el programa dellPG incorrecto durante la sesión de programación. Verifique los parámetros programados en ambos dispositivos al finalizar cada sesión de programación.

Niveles elevados de estimulación: la estimulación a niveles elevados puede producir sensaciones molestas o alteraciones motoras, o bien impedir al paciente controlar el estimulador. Si se producen sensaciones molestas, debe apagarse el dispositivo de inmediato.

Cuidado y manipulación de los componentes: extreme las precauciones al manipular los componentes del sistema antes de su implantación. La fuerza mecánica, los dobleces, las torsiones

ST. JUDE MEDIC JANDBALC<br>APO2ERADA

ST JUDE MEDICAL ARG Sebastián /

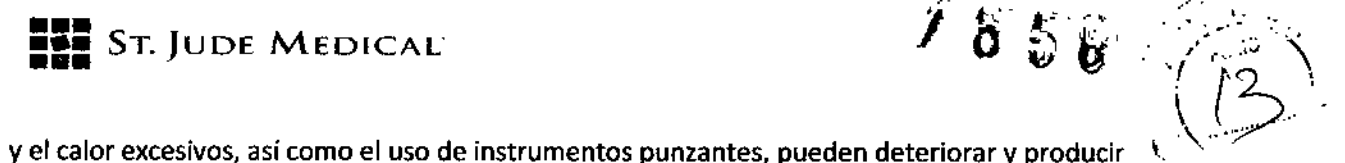

fallos en los componentes.

Deterioro del paquete y de los componentes: no implante un dispositivo si el embalaje estéril o los componentes muestran signos de deterioro, si el precinto de esterilidad está roto o si sospecha que puede estar contaminado por cualquier motivo. Devuelva el componente a ANS para su estudio.

Exposición a líquidos corporales o solución salina: antes de la conexión, la exposición de Jos contactos metálicos del extremo proximal de la derivación o alargador a los líquidos corporales o a la solución salina puede dar lugar a corrosión de los mismos. Si se produce la exposición, limpie los contactos metálicos con agua estéril desionizada o agua estéril (no salina) para irrigación y séquelos completamente antes de conectar e implantar el electrodo.

Prueba del sistema: el sistema debe probarse siempre tras la implantación y antes de que el paciente abandone la sala de operaciones para asegurarse de que funciona correctamente. Desecho de componentes: el IPG contiene una batería de ión litio así como otros materiales potencialmente peligrosos. No aplaste, perfore o queme ellPG, pues podría generar una explosión o un incendio.

Si es posible, devuelta todos los componentes extraídos a St. Jude Medical Argentina para su análisis y desecho seguro.

#### Entornos hospitalario y médico

Tratamiento electromédico: en caso de administrarse un tratamiento médico en el que se transmita corriente eléctrica desde una fuente externa a través del organismo, primero es necesario desactivar su IPG colocando todos los electrodos en la posición de apagado, desconectando la estimulación y estableciendo la amplitud en cero. Independientemente de si se desactiva el dispositivo, tenga cuidado de monitorizar que el dispositivo funcione correctamente durante y después del tratamiento.

Litotricia y ultrasonidos de alta potencia: el uso de dispositivos de alta potencia, como por ejemplo, los Iitotriptores electrohidráulicos, puede dañar los componentes electrónicos de un IPG. Sifuera necesario emplear litotricia, no dirija la energía hacia las zonas cercanas aIIPG.

Equipo de exploración mediante ultrasonidos: el uso de equipos de exploración mediante ultrasonidos puede producir daños mecánicos a los sistemas de estimulación cerebral profunda si se utilizan directamente sobre el dispositivo implantado.

Desfibriladores externos: no se ha establecido la seguridad de la descarga de los desfibriladores externos en pacientes con sistemas de estimulación cerebral profunda implantados.

t Radioterapia ionizante: la radioterapia ionizante puede dañar los circuitos electrónicos del sistema de estimulación cerebral profunda implantado, aunque no se han realizado pruebas y no se dispone de información definitiva sobre los efectos de la radiación ionizante. Entre las fuentes de radioterapia ionizante se incluyen los rayos X con fines terapéuticos, las bombas de cobalto y los aceleradores lineales. Si fuera necesario administrar radioterapia, la zona situada sobre el IPG

NTINA S.A. ODERAD

**St JUDE MEDICAL** Gentina S.A.

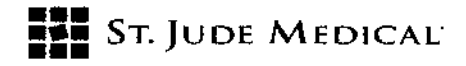

deberá protegerse con plomo. Es posible que no se puedan detectar de inmediato los daños causados al sistema.

'858

Dispositivos de electrocirugía: este tipo de dispositivos no debe utilizarse cerca de un sistema de estimulación cerebral profunda implantado. El contacto entre un electrodo activo y un IPG, derivación o alargador puede provocar la estimulación directa del tejido del sitio del electrodo V producir graves lesiones al paciente. Si fuera necesaria la eleetrocauterización, desconecte eIIPG. Tratamientos de psicoterapia: no se ha determinado la seguridad de los tratamientos de psicoterapia, tales como la terapia con electrochoque y la estimulación magnética transcraneal, tratamientos en los que se emplean equipos que generan interferencias electromagnéticas. Electrocardiogramas: es posible detectar mediante electrocardiogramas los impulsos de estimulación cerebral profunda.

#### Entornos doméstico y laboral

Interferencias electromagnéticas (IEM): algunos equipos eléctricos (p. ej. soldadores de arco, hornos de inducción o soldadores de resistencia), equipos de comunicaciones (p. ej. transmisores de microondas, amplificadores de corriente lineal o transmisores de alta potencia de aficionados) y líneas de tensión de alto voltaje pueden generar suficientes interferencias electromagnéticas como para interferir con el funcionamiento del sistema de estimulación cerebral profunda si están muy cerca.

Dispositivos de uso doméstico: los dispositivos de este tipo que contienen imanes (por ejemplo, frigoríficos, congeladores, equipos estéreo y algunas herramientas eléctricas) pueden provocar inadvertidamente la conexión o desconexión del sistema de estimulación cerebral profunda. Actividades del paciente/precauciones medioambientales: los pacientes deben evitar en lo posible los dispositivos que generen una potente interferencia electromagnética (IEM), ya que pueden provocar estimulación accidental o la conexión o desconexión inadvertida del sistema de estimutación cerebral profunda. Además, los pacientes deben evitar las actividades que pudieran resultar potencialmente peligrosas en caso de que sus síntomas se presentaran de improviso. Imán del paciente: el accesorio de imán disponible para el sistema DBS Brio es un imán de alta potencia que únicamente debe emplearse con dicho sistema. Manténgalo alejado de relojes, tarjetas de crédito, discos informáticos y otros dispositivos sensibles a los campos magnéticos pues podría dañarlos. La Nbarra de contención" debe colocarse sobre el imán cuando no se utilice. Imanes terapéuticos: se debe informar a los pacientes de que no deben usar imanes terapéuticos. Los imanes terapéuticos (por ejemplo, los utilizados en almohadas, colchones, fajas lumbares, rodilleras, pulseras y plantillas) pueden provocar inadvertidamente la conexión o desconexión del sistema de estimulación cerebral profunda.

Fuentes de radio frecuencia: los dispositivos que contienen imanes permanentes (por ejemplo los teléfonos móviles e inalámbricos, los teléfonos estándar y los aparatos de radio AM/FM) pueden provocar la conexión o desconexión inadvertida del IPG

Teléfonos móviles: el efecto de los teléfonos móviles sobre la estimulación DBS es desconocido. Se debe aconsejar a los pacientes que eviten llevar teléfonos móviles en los bolsillos de sus camisas o que los coloquen directamente sobre los componentes del sistema DBS. Si tiene lugar alguna interferencia, intente ponerse el teléfono en la otra oreja o apagar el teléfono.

ST. JUDE MEDI

SY JUDE MEDICAL F Sebasti' Dim

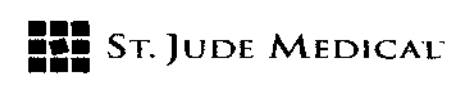

្រ រូ ភូមិ

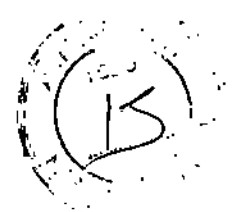

#### Cuidados Generales

Maneje el programador Brio con cuidado. Se trata de un dispositivo electrónico sensible que puede deteriorarse si se maneja bruscamente, como, por ejemplo, dejándolo caer al suelo. 1 Además, el controlador no es hermético, por ello, evite las actividades que puedan provocar que se moje. 1

Limpie la superficie exterior del programador con un paño húmedo y una pequeña cantidad de j jabón suave.

No sumerja el programador en líquidos ni utilice un paño empapado. No use alcohol, soluciones de limpieza ni disolventes para limpiar el programador.

No exponga el programador a la luz solar directa prolongada.

La implantación de un sistema de estimulación cerebral profunda conlleva riesgos. Además de los , riesgos asociados habitualmente a la cirugía, también existen los siguientes riesgos asociados con la implantación o con el uso de un sistema de estimulación cerebral profunda:

Complicaciones quirúrgicas: pueden tener lugar, provocando en algunos casos una revisión quirúrgica o una explantación del sistema. las complicaciones quirúrgicas incluyen, sin estar limitadas a éstas, las siguientes:

- Hemorragia intracraneal (que puede producir parálisis o la muerte)
- Hemorragia subcutánea o seroma, erosión o infección .
- Dolor en el sitio del implante
- Apoplejía o convulsiones
- Afasia *ylo* parálisis
- Accidente vascular cerebral
- Hemorragias
- Complicaciones derivadas de la anestesia, incluyendo la muerte
- Complicaciones derivadas de variaciones fisiológicas no habituales en los pacientes, incluyendo el fenómeno de rechazo a cuerpos extraños
- Pérdida del líquido cefalorraquídeo que rodea el cerebro

Complicaciones OBS: pueden producirse complicaciones DBS que lleven en algunos casos a una revisión quirúrgica o una extracción del sistema. las complicaciones DBS incluyen, aunque no se limitan a, las siguientes:

- $\triangleright$  Empeoramiento del deterioro motor y síntomas de la enfermedad de Parkinson, incluyendo rigidez, discinesia, empeoramiento de las fluctuaciones motoras, temblores, marcha anormal o incoordinación, acinesia o bradicinesia, disfasia y mioclonia
- >- Perturbación o deterioro sensorial, incluidos neuropatía, neuralgia, parestesia, cefaleas, perturbaciones auditivas y visuales
- $\triangleright$  Paresia, astenia, hemiplejía o hemiparesia
- ~ Alteraciones cognitivas, incluida confusión, razonamientos anómalos, alucinaciones, alteraciones mentales, amnesia, delirios o demencia

ST. JUDE MEDICA EJANDRA LOZZA

St JUDE MEDICAL ARGÉNEINA S.A. Sebastiá O'

## **FIE** St. JUDE MEDICAL

- $\triangleright$  Ataxia
- ~ Distonía
- $\triangleright$  Déficit de atención
- $\triangleright$  Sensaciones de sacudidas o conmociones
- » Alteración del habla del discurso, disartria
- » Alteraciones del sueño
- $\triangleright$  Alteraciones psiquiátricas y depresión
- $\triangleright$  Dolor, tirantez o incomodidad postoperatoria
- $\triangleright$  Fractura, migración o descolocación de la derivación
- $\triangleright$  Fallo del sistema DBS o de la batería dentro del dispositivo
- $\geq$  Descolocación del sistema DBS
- $\triangleright$  Ansiedad
- };> Apatía
- $\triangleright$  Somnolencia
- » Dificultad para respirar
- $\geq$  Aumento de la salivación
- > Náuseas *vio* vómitos
- » Ritmo cardiaco acelerado
- $\triangleright$  Neumonía
- )- Trastornos cutáneos
- $\triangleright$  Síncope
- };> Edema
- $\triangleright$  Trastornos oculares
- » Sudoración
- » Anormalidad del fluido cefalorraquídeo
- $\triangleright$  Desequilibrio
- » Cambios no deseables en la estimulación, probablemente estén relacionadas con cambios celulares en el tejido que rodea a los electrodos, cambios en la posición de éstos, conexiones eléctricas flojas o rotura de las derivaciones
- $\triangleright$  Incontinencia urinaria
- ~ Diarrea
- ~ Dolor persistente en el punto de colocación del Gil o general
- }> Reacción alérgica o rechazo a los materiales del implante
- }> Erosión general o erosión cutánea local sobre el/los Gil
- }> Respuesta terapéutica reducida
- };> Disminución o pérdida del alivio de los síntomas de la enfermedad de Parkinson

El sistema DBS Brio consta de los siguientes componentes principales: IPG (neuroestimulador),  $\mathbf{I}$ derivación(es) y alargador(es), programador, controlador del paciente y sistema cargador. Consulte la tarjeta del sistema Brio adjunta con este producto para obtener una lista detallada de $\sim$ los componentes y sus números de referencia ANS respectivos. $\mathbf{t}$ 

ST. JUDE MEDICAL A **JANDRA** PODERAD

ST JUDE MEDICAL ARGENTINA S.A.

*(jJ....*

/

J.

ł

ł

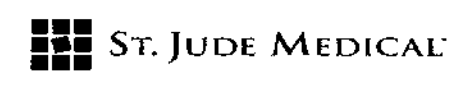

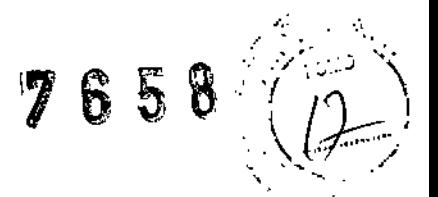

/

#### Condiciones de almacenamiento y conservación

Manipulación. implantación. esterilización, almacenamiento y extracción

Aparato de un sólo uso: los componentes implantados del sistema DBS Brio están diseñados para un solo uso.

No vuelva a esterilizar o implantar un componente extraído por ningún motivo. Temperatura de almacenamiento: almacene los componentes del sistema entre -10°C y 55°C ya que temperaturas inferiores o superiores a las citadas pueden dañar los componentes. Humedad de almacenamiento: almacene los componentes del sistema en entornos que tengan una humedad entre 10 y 90%.

Presión de almacenamiento: almacene los componentes del sistema entre 700 y 1060 hPA. Fecha de caducidad: No implante un componente del sistema posteriormente a su fecha de caducidad

#### Sugerencias para la implantación

*Conexión de los alargadores al neuroestimulador implantable*

1. Antes de conectar los alargadores al neuroestimulador implantable, verifique que el neuroestimulador implantable funcione.

Se recomienda realizar este paso con el neuroestimulador implantable todavía en el embalaje del fabricante. Conecte el lector/emisor de comunicaciones al programador, coloque el lector/emisor sobre el neuroestimulador implantable, encienda el programador y verifique las comunicaciones con el neuroestimulador implantable.

2. Si fuera necesario, limpie el extremo proximal del alargador con agua estéril desionizada o destilada y séquelo totalmente. Utilice guantes limpios para asegurarse de que se eliminan todos los líquidos corporales y restos de solución salina del extremo proximal del alargador. Este punto es importante para evitar una futura corrosión y un fallo potencial del sistema.

*PRECAUCIÓN: la exposición de los contactos internos del neuroestimulador implantable a los liquidas corporales* o *a la solución salina puede afectar a la estimulación. Si esto sucede, limpie los contactos con agua estéril, desionizada* o *destilada (no salina) y séquelos completamente antes de conectar el alargador y la subsiguiente implantación.*

3. Deslice con cuidado el extremo proximal del alargador en el cabezal del neuroestimulador implantable hasta que se detenga.

and a support of the set la ventana está libre Ventaria parcialmente bloqueada Onficios de sutura Cabeza Tahinu Inserción correcta Inserción incorrecta FIGURA 2 ST JUDE MEDICAL ARGENTINA S.A. ST. JUDE MEDICAL ARGENT Sebastián Antonicelli NDRA LOZZA Técnico

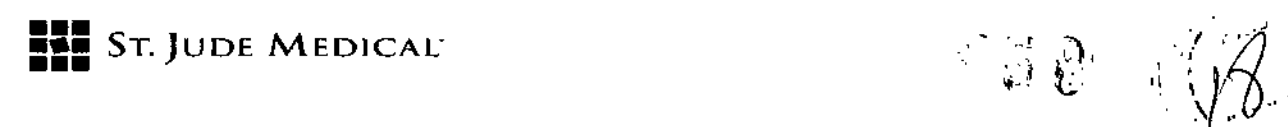

4. Utilice la llave dinamométrica para apretar el tornillo de fijación, girando en el sentido de las agujas del reloj hasta que la llave haga dic.

*PRECAUCiÓN:utilice únicamente fa lIove dinamométrico incluida en el alargador, neuroestimufador implantabJe* o *kit de llave dinamométrico. Si necesita aflojar los tornillos de* fijación, gire el tornillo de fijación (en cuartos de vueltas en la dirección contraria a las agujas del *reloj) sólo hasta donde seo necesorio para retirar el alargador del ensamblaje del conector del neuroestimulador implantable. Si se aflojan los tomillos de fijación demasiado, se podrían caer.*

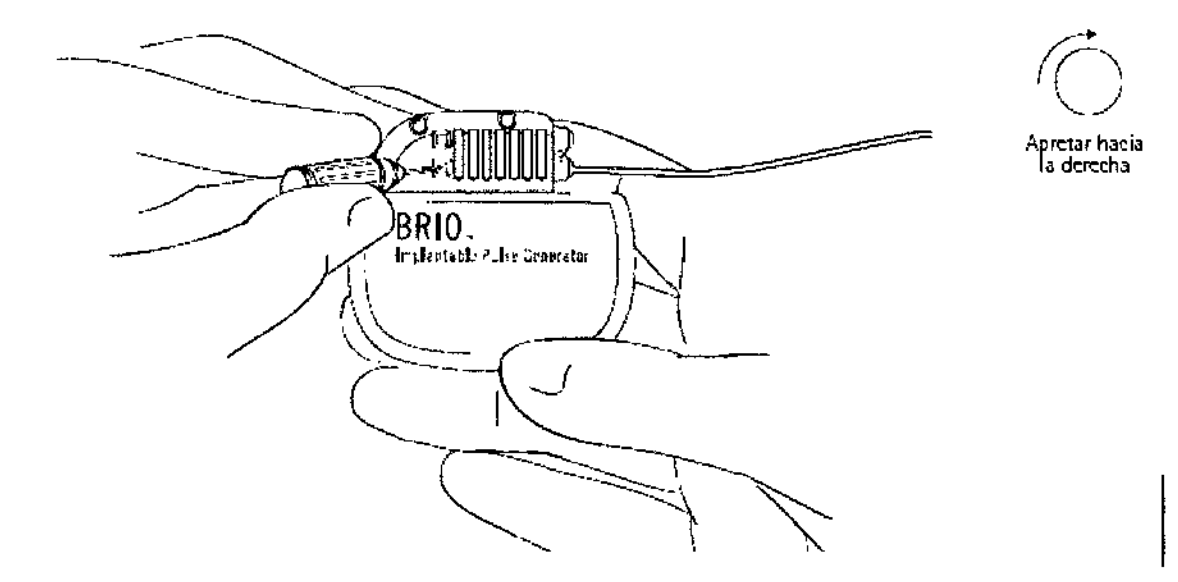

#### *Colocación del Neuroestimulador Implantable*

1. Inserte el calibrador de cavidad en la cavidad del neuroestimulador implantable para asegurar que tiene el tamaño suficiente como para alojar el neuroestimulador implantable y la longitud de extensión excedente. Retire y deseche el calibrador de cavidad al terminar.

2. Coloque con cuidado el neuroestimulador implantable en la cavidad, a una profundidad no superior a 2,5 cm (1 pulgada), con el logotipo hacia la superficie de la piel.

*PRECAUCIÓN:utilice únicamente la llave dinamométrica incluida en el alargador,*

*neuroestimulador implantable* o *kit de llave dinamométrica.* Si *necesita aflojar los tornillos de* fijación, gire el tornillo de fijación (en cuartos de vueltas en la dirección contraria a las agujas del *reloj) sólo hasta donde sea necesario para retirar el alargador del ensamblaje del conector del neuroestimulador implantable.* Si se *aflojan las tarniflas de fijación demasiado,* se *podrían caer. PRECAUCIÓN:el calibrador no está diseñado para implante permanente a larga plaza. : PRECAUCIÓN:la colocación del neuroestimuladar implantable a una profundidad superior a* 2,5 *cm (1 pulgada) puede impedir* o *prohibir las comunicaciones del neuroestimulador implantable con el programador clínico* y *el controlador del paciente,* o *evitar la carga con el sistema cargador* 3. Recoja la parte sobrante del alargador en vueltas no inferiores a 2,5 cm (1 pulgada) de diánetro Ycolóquelas detrás del Neuroestimulador implantable,

ST. JUDE MEDICAL M

ST JUDE MEDICAL ARRENTINA S.A. Sebastian Antonicelli **Sifector Técnico** 

"

/

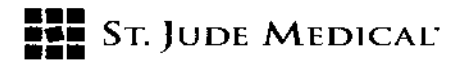

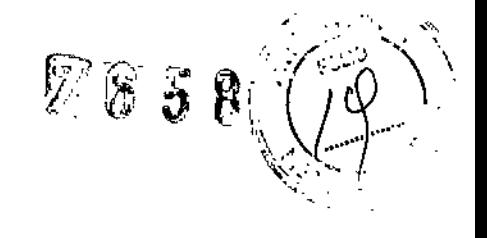

./

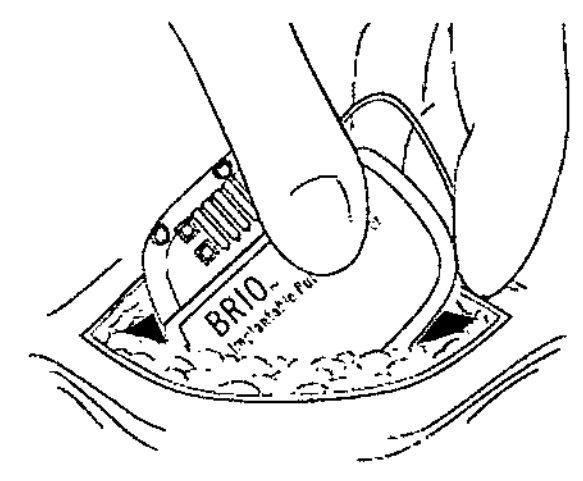

4. Para estabilizar el neuroestimulador implantable dentro de la cavidad y reducir al mínimo su movimiento, pase una sutura a través del orificio de sutura en la parte superior del cabezal del neuroestimulador implantable y fíjela al tejido conjuntivo.

s. Antes de cerrar, compruebe que el sistema funcione colocando el lector/emisor del programador clínico Brio en una bolsa estéril y colocando el lector/emisor sobre el neuroestimulador implantable y encendiendo el programador.

NOTA: si se produce un error de comunicación durante la programación, cambie de lugar el lector/emisor sobre el Neuroestimulador Implantable.

6. Cierre la incisión de la cavidad del Neuroestimulador implantable. El Neuroestimulador implantable debe colocarse retirado de la línea de sutura de la incisión de la cavidad

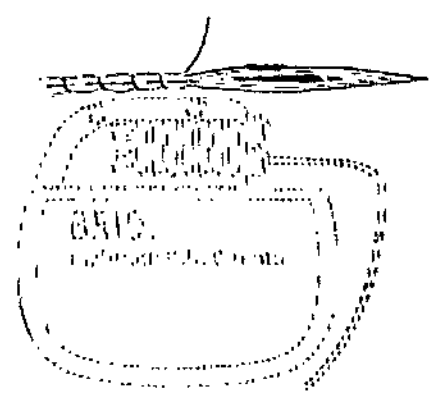

*PRECAUCiÓN:tenga cuidado de no perforar el cabezal del Neuroestimulador Implantable ni los alargadores mientras cierra la incisión.*

*ADVERTENCIA:no utilice grapas quirúrgicas para cerrar la cavidad del Neuroestimulodor implantable, utilice sutura. El uso de grapas quirúrgicas puede causar daño al tejido durante la carga,* y *puede interferir con las comunicaciones entre el neuroestimulador implantable y el programador y el controlador.*

7. Rellene la información de registro y la tarjeta de identificación del paciente y désela al paciente.

ST. JODE MEDICX IA S.A. **\LEJANDÄ** бzzа **APODERADA** 

ST JUDE MEDICAL ARGENTINA S.A. Sebastián Katonicelli cnico Dir

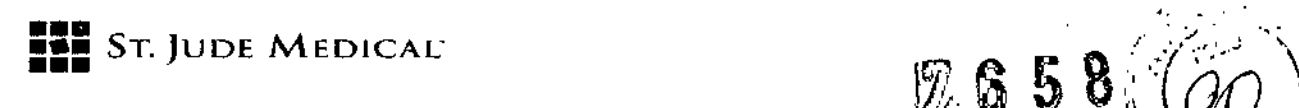

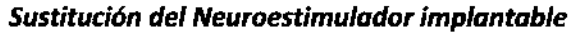

1. Después de asegurarse de que el neuroestimulador implantable está apagado, abra la cavidad " del neuroestimulador implantable siguiendo el procedimiento quirúrgico normal y retire con cuidado el neuroestimulador implantable de la cavidad.

PRECAUCIÓN: extreme la precaución cuando use instrumentos afilados y electrocauterización alrededor del alargador.

2. Inserte una llave dinamométrica ANS en el tabique del cabezal del neuroestimulador implantable y afloje el tornillo de fijación girándolo en sentido contrario de las agujas del reloj. 3. Retraiga suavemente el alargador del cabezal del Neuroestimulador implantable. Limpie y seque

todos los contactos de los alargadores, asegurándose de que queden libres de líquidos y restos de tejidos.

Nota: Si fuera necesario sustituir un alargador, realice lo siguiente:

i. Realice una incisión sobre el ensamblaje del conector del alargador y desconecte el alargador de la derivación.

ii. Separe el extremo distal del alargador proximal al ensamblaje del conector del alargador.

iii. Tire con cuidado del alargador a través de la cavidad del Neuroestimulador implantable iv. Coloque el nuevo alargador siguiendo el procedimiento especificado en el embalaje del alargador.

4. Inserte el alargador en el nuevo Neuroestimulador implantable.

5. Apriete el tornillo de fijación en el sentido de las agujas del reloj hasta que la llave dinamométrica haga clic.

6. Retire la llave dinamométrica y compruebe que el tabique quede cerrado.

7. Repita los pasos 1a <sup>7</sup> en la sección Colocación del Neuroestimuladión implantable de este manual.

Los productos extraídos deben devolverse a St. Jude Medical Argentina para que se realice un proceso de eliminación adecuado.

Incluya una explicación con el producto devuelto. Póngase en contacto con ANS para obtener contenedores apropiados y etiquetas de riesgo biológico.

INA S.A. EJANDRA LOZZA

ST JUDE M

J

*J*

 $\mathscr{C}_L$  and  $\mathscr{C}_L$  in , and  $\mathscr{C}_L$ 

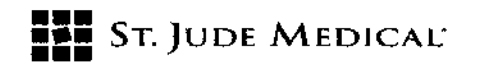

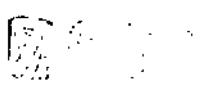

#### *Controlador del paciente*

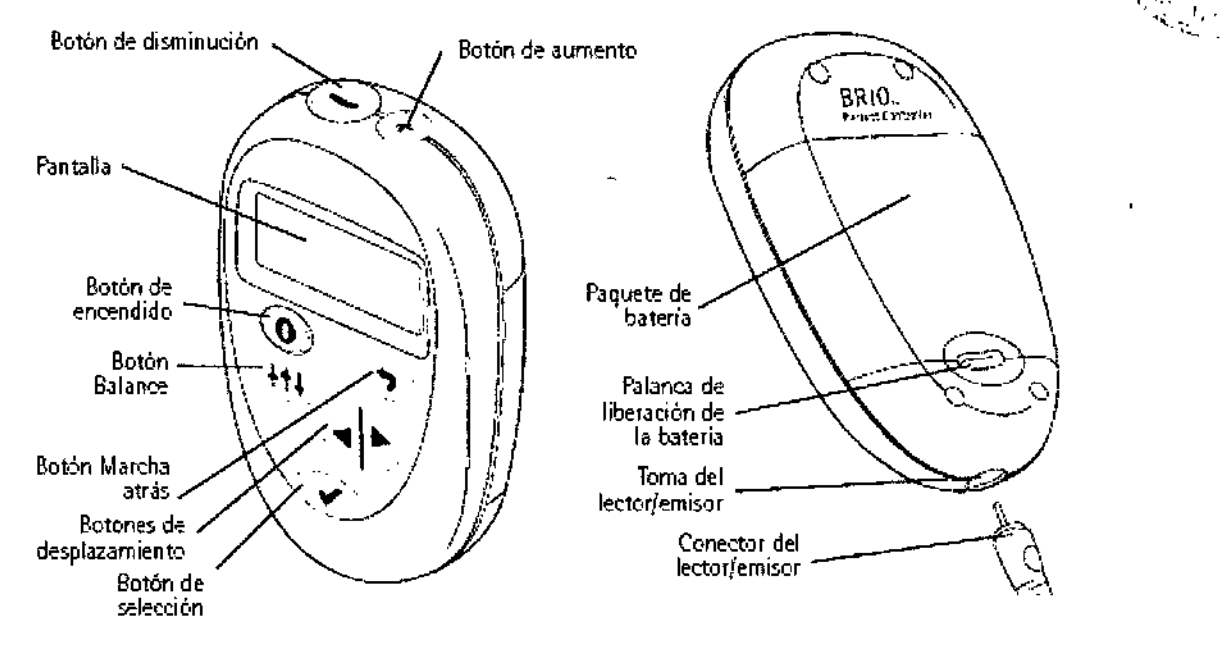

#### *Insto/ación de las baterías de su controlodor*

Para instalar las baterías en su controlador, siga estos pasos:

1.levante la pequeña palanca de liberación de la parte inferior trasera del controlador cuando vaya a levantar la unidad de alimentación del controlador.

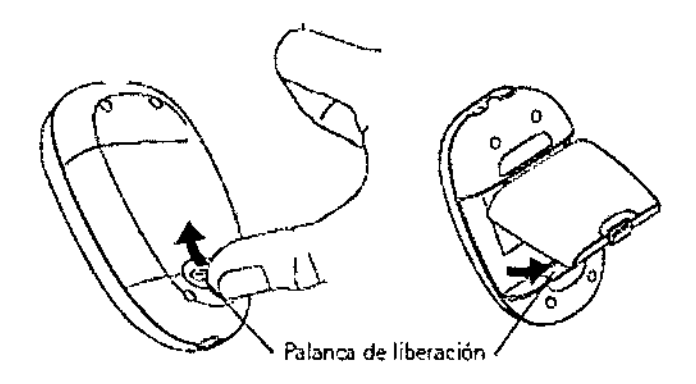

2. Inserte tres baterías alcalinas de tipo AAA en la unidad de alimentación. Asegúrese de alinear los símbolos + y - en las baterías con los símbolos correspondientes en la unidad de alimentación.

ST. JUDE/MEDICAL TINA S.A. JANDRALOZZA

ST JUDE MEDICAL ARGENTINA S.A. itonicelli Director Tegnico

# **FEE** ST. JUDE MEDICAL"

**7858** 

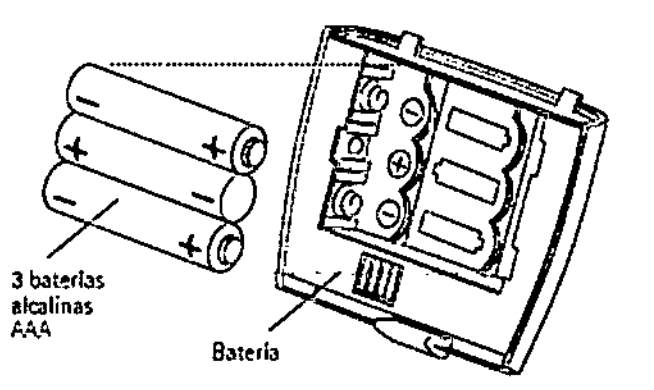

#### *Conexión* y *desconexión del lector/emisor de comunicaciones*

Para conectar el lector/emisor de comunicaciones, siga estos pasos:

1. Sujete el conector del lector/emisor de comunicaciones.

Z. Presione el conector firmemente dentro de la abertura en la parte inferior del controlador hasta que se calce bien en su lugar.

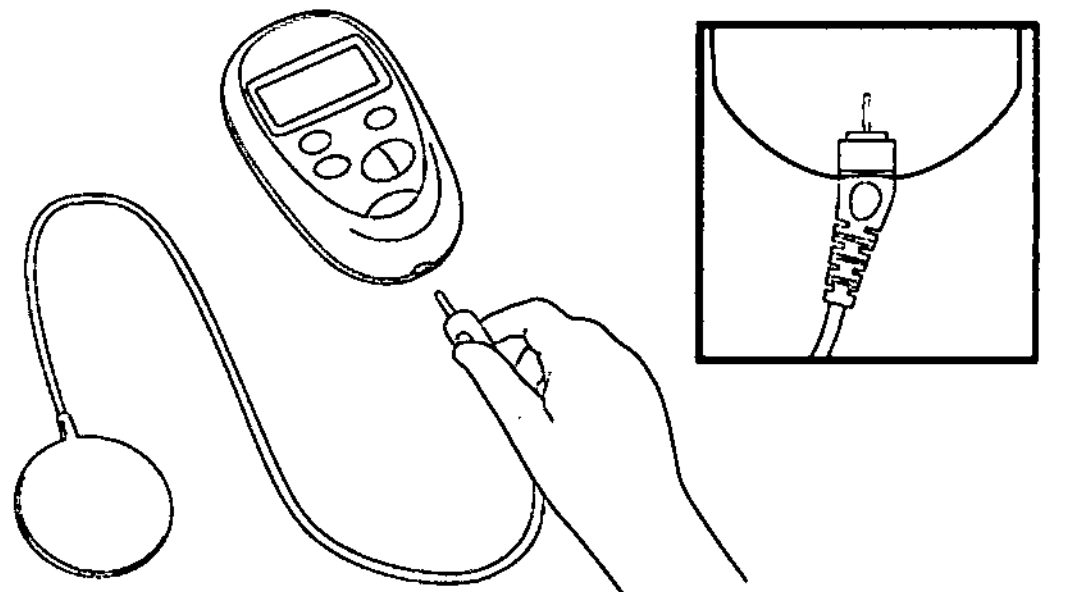

#### *Conexión del controlodor*

Para conectar su controlador

- 1. Asegúrese de que ellector/emisor de comunicaciones está conectado al controlador.
- 2. Presione el botón de encendido para conectar el controlador.

Aparecerá la pantalla siguiente:

## SYSTEM CHECK

ST. JUDE MEDICI INA S.A. JANDBA LO

ST JUDE MEDICAL ASSESTINA S.A. **Sebastize** icelli ector Tecnico

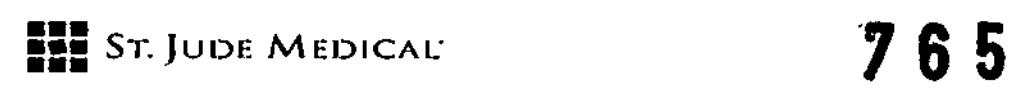

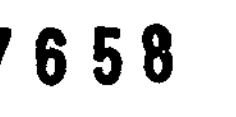

Cuando la verificación se haya completado, aparecerá la pantalla siguiente, que indica que el controlador está buscando su neuroestimulador.

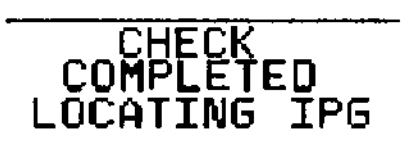

3. Coloque el lector/transmisor directamente sobre su neuroestimulador y espere hasta oír un pitido. Si es necesario, cambie de posición el lector/ transmisor hasta escuchar el pitido, que indica que el controlador se está comunicando con su neurotransmisor. Aparecerá la pantalla siguiente:

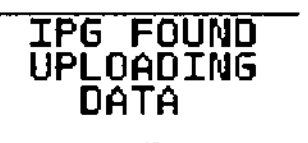

4. Cuando se hayan establecido las comunicaciones con el neurotransmisor, aparecerá la pantalla Home (Inicio) del controlador. la pantalla Heme (Inicio) muestra la siguiente información:

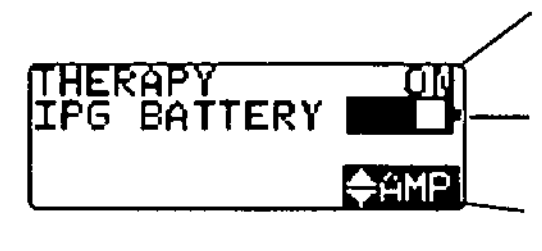

Notifica si la estimulación se encuentra actualmente conectada o desconectada.

Notifica la carga restante de la bateria de su Gil.

Muestra opciones de menú (véase a continuación)

#### Conexión *de lo estimulaclón*

. . . . .

Desde la pantalla Home (Inicio):

1. Use el botón de desplazamiento para resaltar START (Inicio).

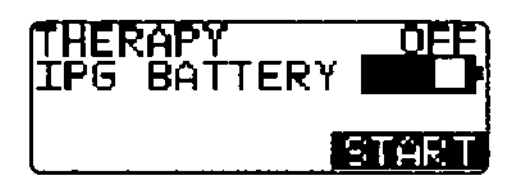

2. Presione el botón verde. El indicador de terapia cambiará de OFF (Desconectado) a ON (Conectado), *V* la palabra RAMP (Incrementar) se encenderá intermitentemente durante la conexión gradual de la estimulación.

*¿Cuándo recargar su Neuroestlmulodor lmlll. rabIe?*

ST. JUDE MEDION HAND INA S.A.

ST JUDE MEDISSE ABBENTINA S.A. *istiar Antonicelli* Director Técnico

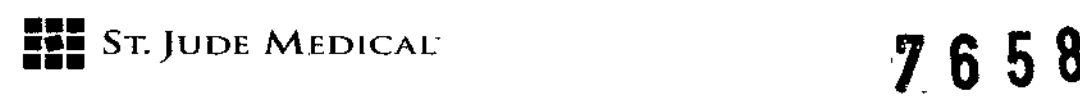

 $\mathcal{L}(\mathcal{Q} \mathcal{Y})$  . Usted puede recargar su Neuroestimulador Implantable con un plan de recarga que le resulte conveniente y mantenga una terapia efectiva. Sin embargo, una rutina de recarga diaria reducirá el tiempo que tarda la recarga de la batería del Neuroestimulador Implantable y puede extender su vida útil.

Se recomienda usar regularmente su Controlador Brio del paciente para obtener información ¡ acerca de su sistema de neuromodulación. En esta sección encontrará información y muestras de las pantallas del controlador que corresponden a la batería del Neuroestimulador. Cuando el Neuroestimulador implantable no se recarga durante un lapso de tiempo, su controlador eventualmente mostrará el mensaje de batería baja. Este mensaje indica que a la batería le queda menos de la mitad de su tiempo de estimulación.

Cuando aparece este mensaje, debe recargar su neuroestimulador en cuanto le sea posible. Dependiendo de su configuración de estimulación y del periodo de uso diario, el mensaje anterior puede no aparecer en el programador durante varios días, o semanas, una vez recargada por completo la batería del Neuroestimulador implantable

Si no recarga la batería tras el mensaje de batería baja, se detendrá finalmente la estimulación, y el programador mostrará la siguiente advertencia hasta que recargue la batería.

#### *Recorgodel Neuroestimulodor Implontoble*

1. Desconecte el adaptador de corriente del cargador.

2. Conecte la antena del cargador al propio cargador.

3. Pulse el botón de alimentación para encender el cargador

4. Compruebe el estado de la batería del cargador. Si la luz de la batería del cargador NO es verde, , entonces el cargador tiene que ser recargado. Consulte la sección Recarga de su cargador de este , manual de instrucciones.

5. Coloque la antena del cargador directamente sobre el Neuroestimulador implantable. La luz de estado de la batería parpadeará color verde cada segundo cuando el Neuroestimulador esté cargando a su mayor velocidad y lo hará cada 5 segundos cuando esté cargando a menor velocidad. Reoriente la antena según sea necesario para cargar más rápido. ~

SI. JUDE MEDICAL AP JANDHA ZOZZ

ST JUDE MEDICAL ARGENTINA S.A. Sebastiáb4 ritonicelli **Difectof Técnico** 

"

¦,

 $\hat{\mathcal{H}}$ di  $\hat{\mathcal{H}}$